### Modifié le 25 août 2022 **Information générale**

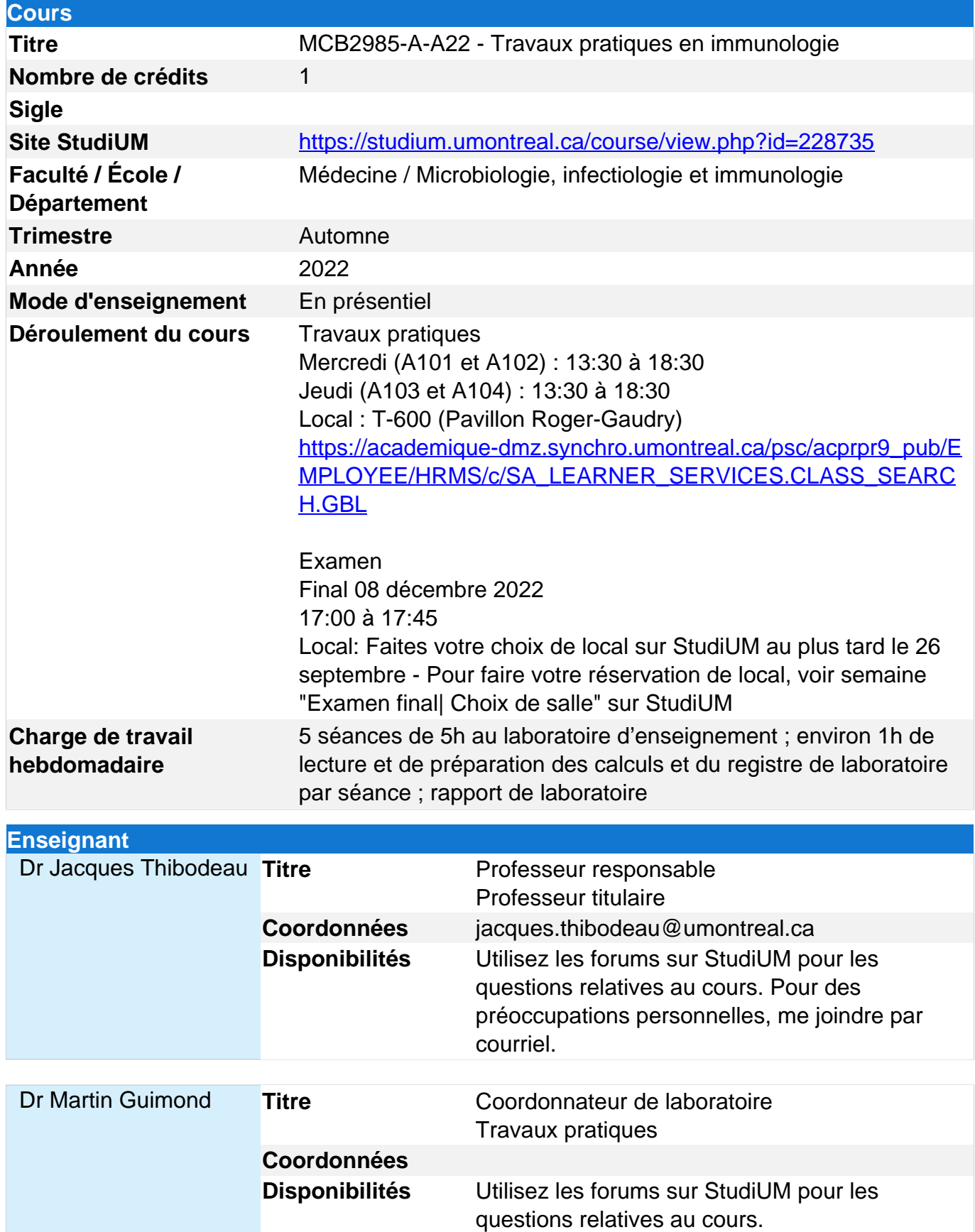

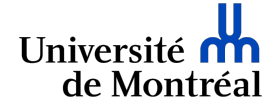

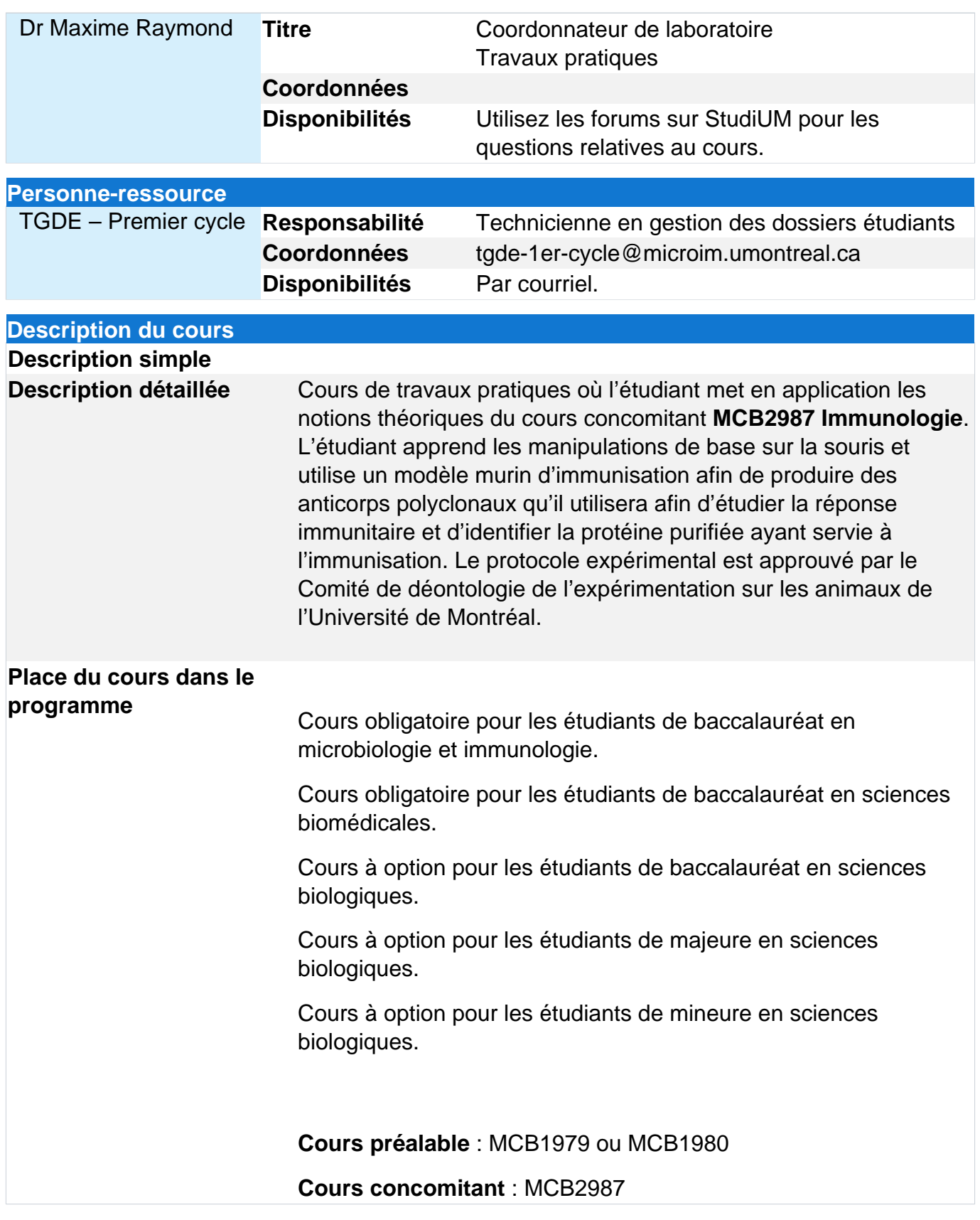

### **Apprentissages visés**

**Objectifs généraux**

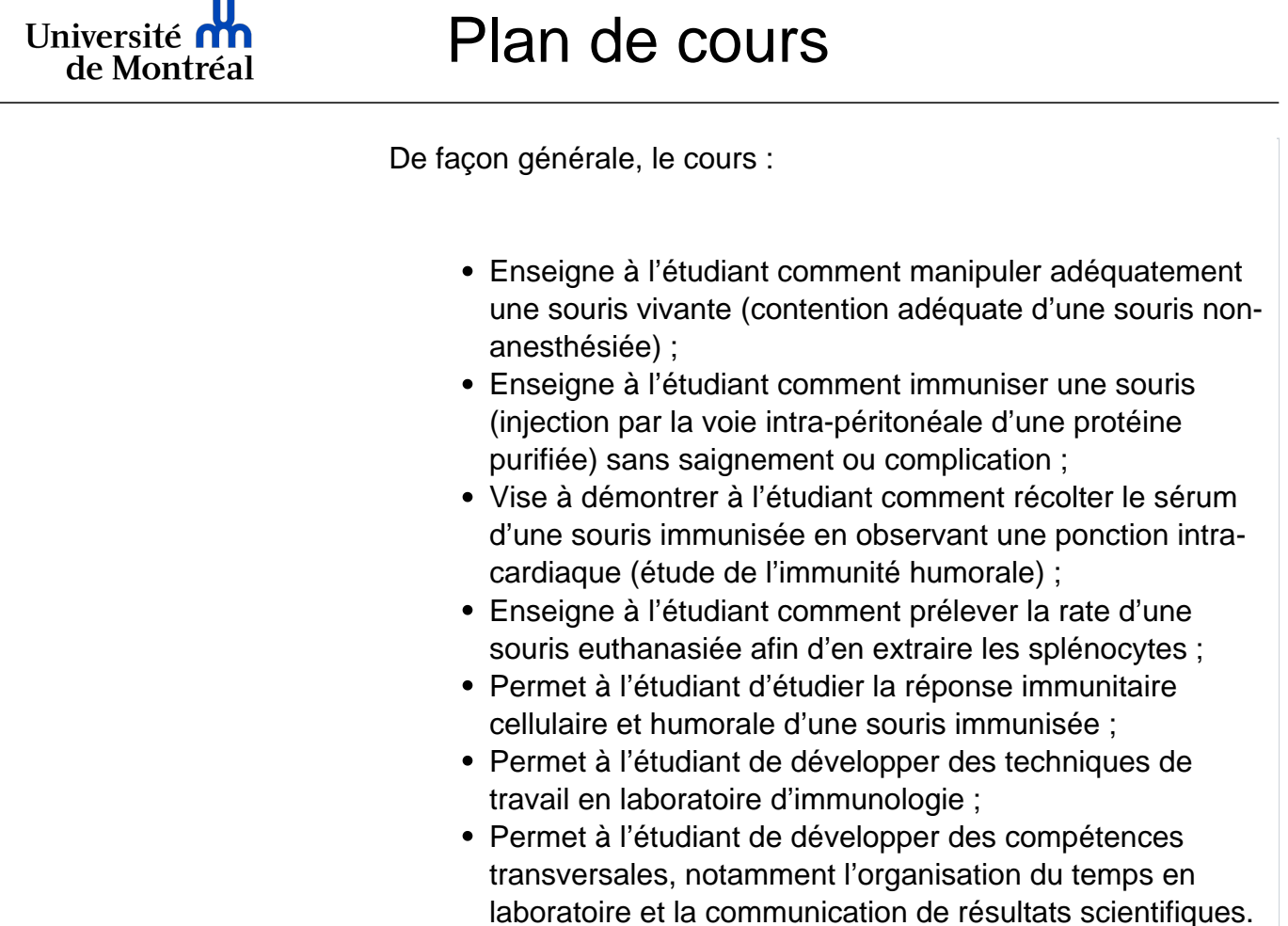

#### **Objectifs d'apprentissage**

**A** 

À la fin du cours, l'étudiant sera :

- En mesure d'appliquer correctement les techniques de travail en immunologie au laboratoire :
	- Modèle murin (sur souris vivante nonanesthésiée) : capture de la souris, contention adéquate, injection intra-péritonéale sans saignement ou complication
	- Modèle murin (sur souris vivante anesthésiée) : observation de la ponction intra-cardiaque
	- Modèle murin (sur souris euthanasiée) : récolte de la rate
	- Dosage protéinique : méthode de Bradford, spectrophotométrie
	- Décompte cellulaire : chambre de Neubauer, microscopie, coloration
	- Cytométrie en flux : préparation de cellules, fluorochromes et marquages, fonctionnement du cytomètre en flux
	- ELISA : détermination du titre (méthode

qualitative) et dosage de la concentration (méthode quantitative)

- Électrophorèse : SDS-PAGE
- Immunoblot : détection protéines totales et antigéniques
- Préparation de solutions de laboratoire : effectuer les calculs, utilisation de balance, méthode de laboratoire générale
- Tenue adéquate du registre de laboratoire
- Capable de choisir les contrôles appropriés pour chacune des techniques utilisées et connaître leurs limites.
- Capable d'organiser les tâches à compléter dans le temps alloué pour les séances de travaux pratiques.
- Capable d'identifier les éléments de risque inhérents à la séance de travaux pratiques.
- Capable de planifier l'utilisation des ressources disponibles et de partager les tâches.
- Capable de communiquer les résultats obtenus au laboratoire :
	- Validation des techniques utilisées par les contrôles appropriés.
	- Récolte, analyse et présentation des résultats pertinents.
	- Validation des résultats obtenus et des conclusions tirées avec la théorie (littérature).
	- Utilisation adéquate du modèle de publication de résultats dans le domaine de l'immunologie.

#### **Modalités d'enseignement**

L'auxiliaire d'enseignement supervise et guide les étudiants en effectuant des démonstrations des techniques à utiliser et en répondant à leurs questions. Les étudiants partagent le matériel. Chacun doit être autonome dans l'organisation et la réalisation du travail à accomplir.

Les étudiants doivent suivre le protocole énoncé dans le manuel de travaux pratiques de l'année en cours, disponible sur StudiUM.

### **Calendrier des séances**

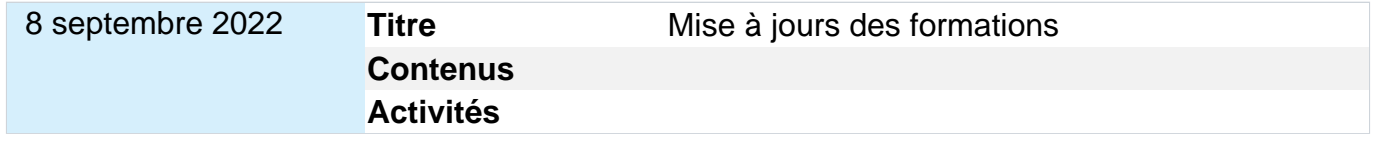

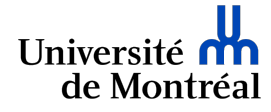

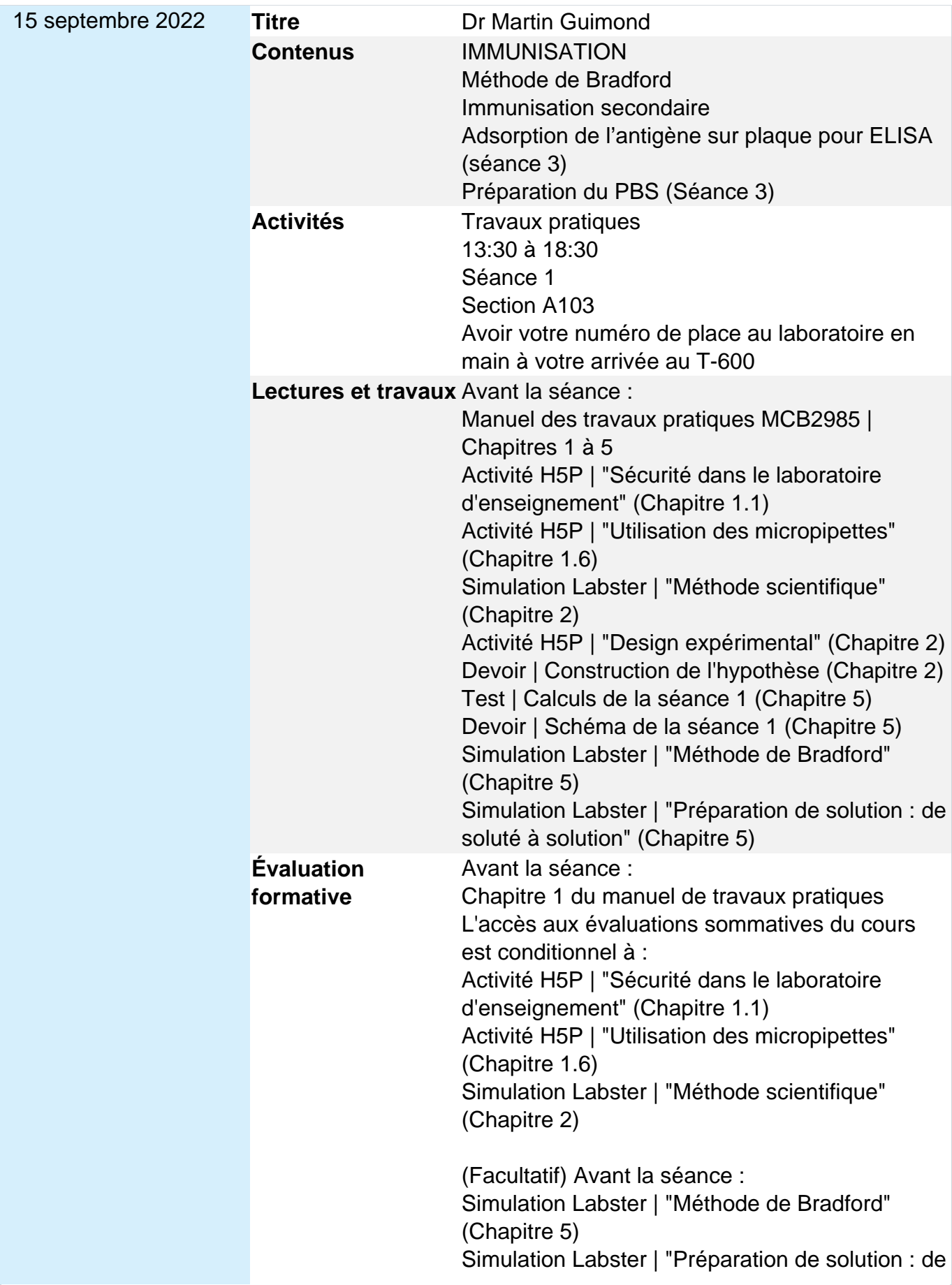

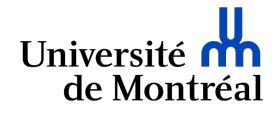

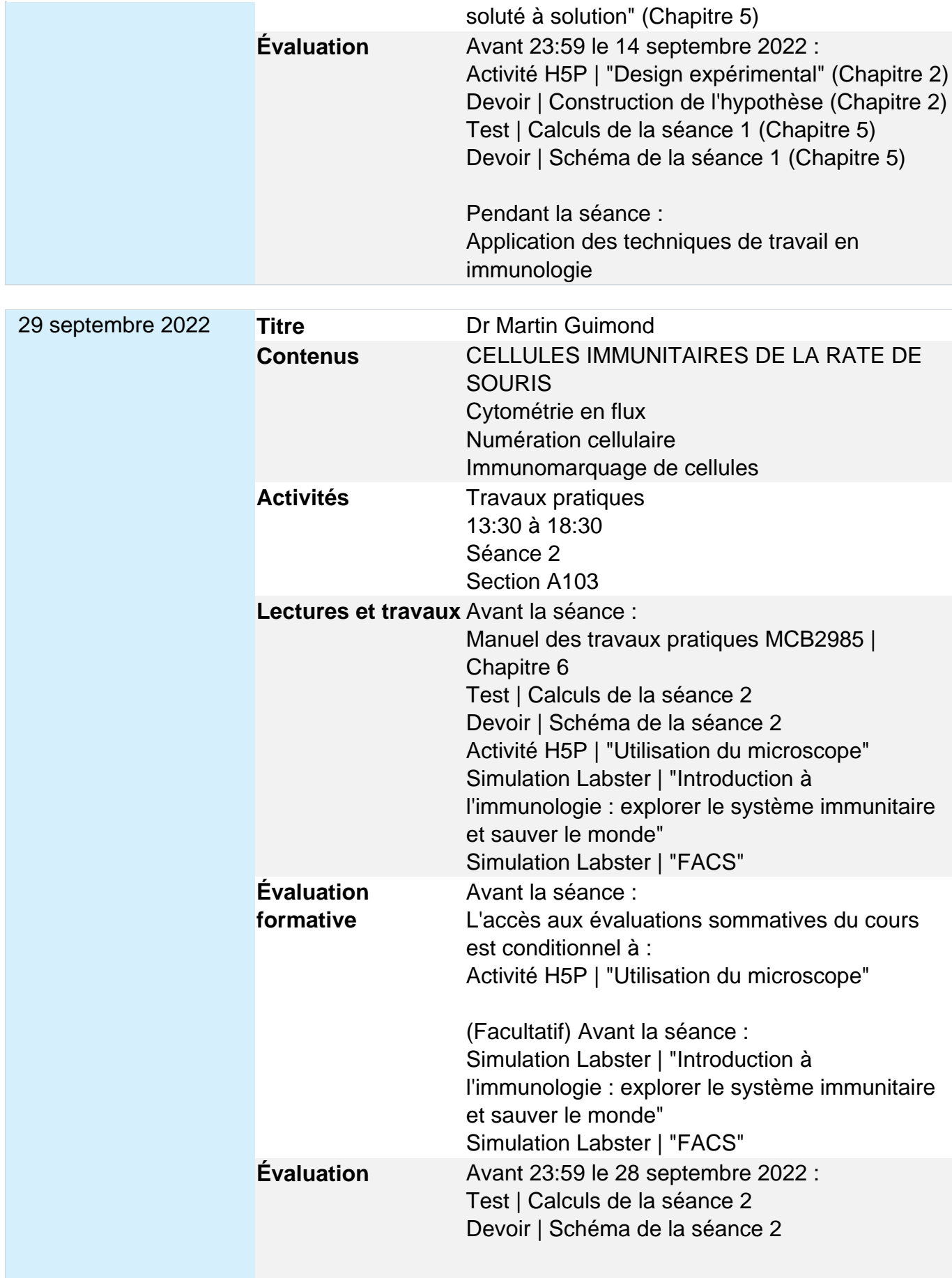

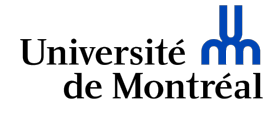

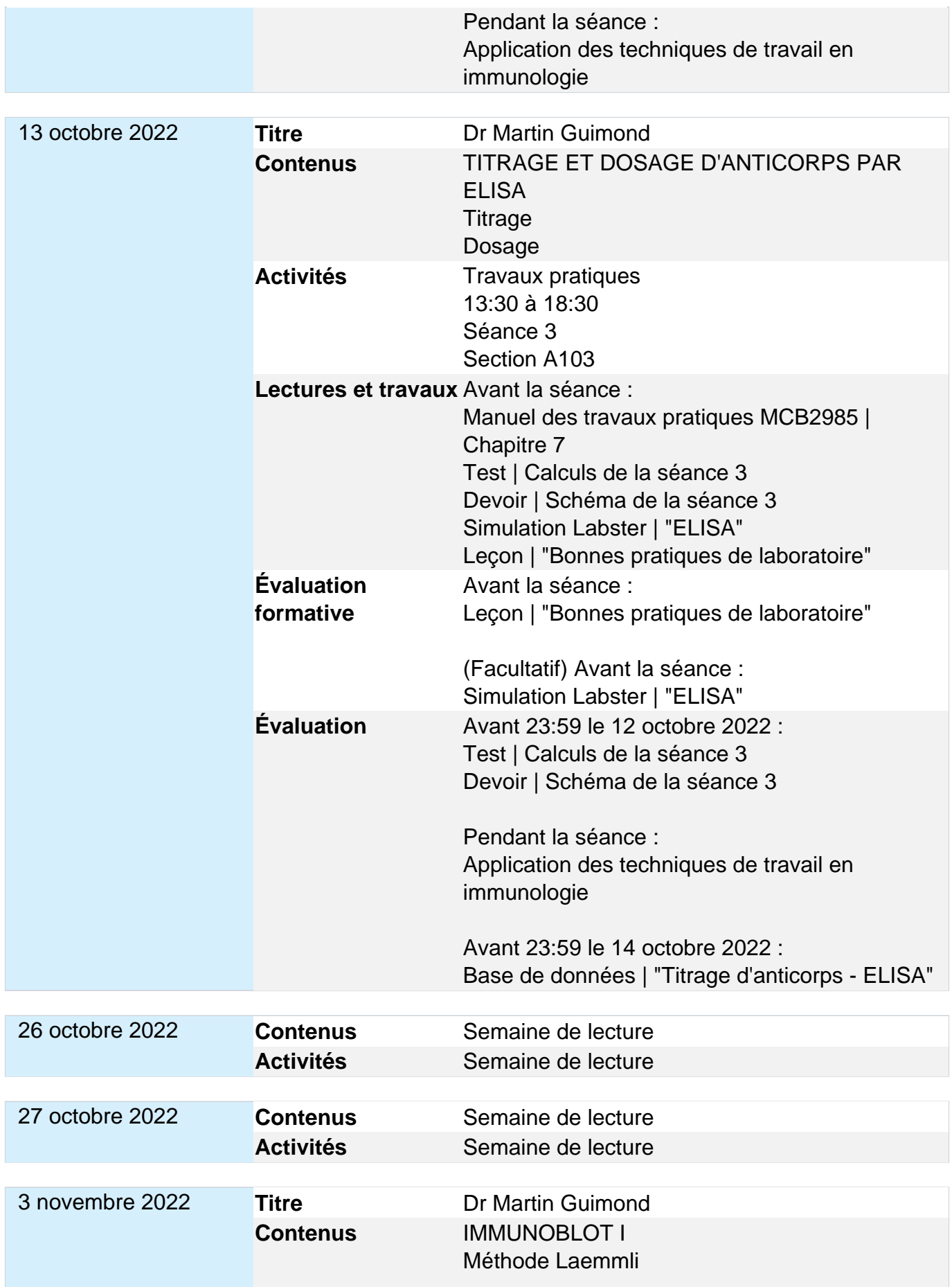

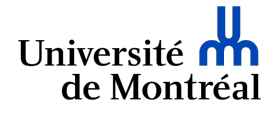

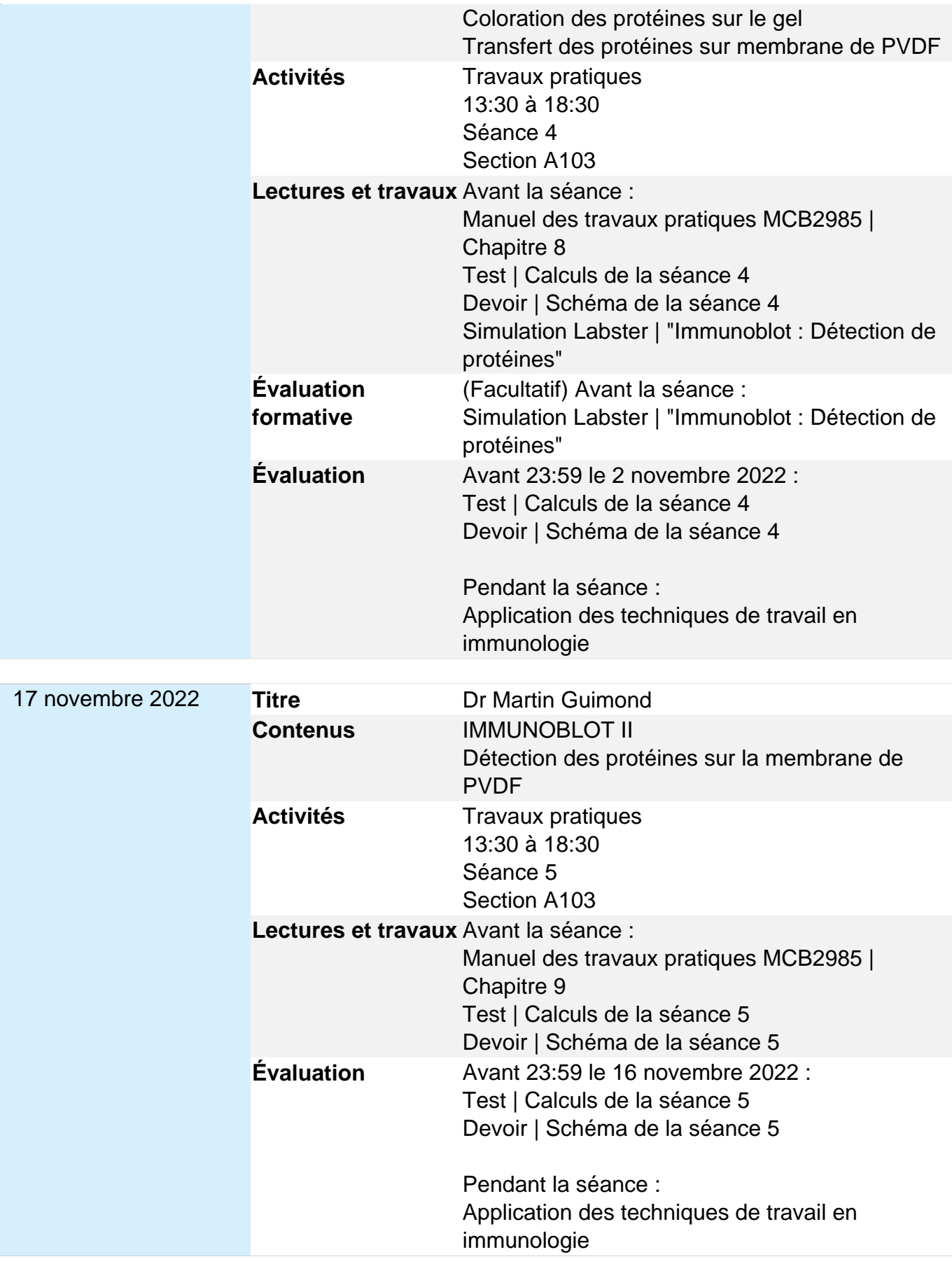

![](_page_8_Picture_0.jpeg)

![](_page_8_Picture_187.jpeg)

**Attention !** Exceptionnellement, l'enseignant peut apporter des modifications aux dates des évaluations. Le cas échéant, l'enseignant doit obtenir l'appui de la majorité des étudiants de sa classe. Veuillez vous référer à l'[article 4.8 du Règlement des études de premier cycle](http://secretariatgeneral.umontreal.ca/documents-officiels/reglements-et-politiques/reglement-des-etudes-de-premier-cycle/) et à l'[article 28 du Règlement pédagogique de la Faculté des études supérieures et postdoctorales.](http://secretariatgeneral.umontreal.ca/documents-officiels/reglements-et-politiques/reglement-pedagogique-de-la-faculte-des-etudes-superieures-et-postdoctorales/) **Évaluations**

![](_page_8_Picture_188.jpeg)

![](_page_8_Picture_189.jpeg)

![](_page_9_Picture_0.jpeg)

![](_page_9_Picture_194.jpeg)

![](_page_10_Picture_0.jpeg)

![](_page_10_Picture_191.jpeg)

![](_page_11_Picture_0.jpeg)

![](_page_11_Picture_191.jpeg)

![](_page_12_Picture_0.jpeg)

![](_page_12_Picture_200.jpeg)

### **d'évaluation Pondération** 20%

**Attention !** Exceptionnellement, l'enseignant peut apporter des modifications aux dates des évaluations. Le cas échéant, l'enseignant doit obtenir l'appui de la majorité des étudiants de sa classe. Veuillez vous référer à l'[article 4.8 du Règlement des études de premier cycle](http://secretariatgeneral.umontreal.ca/documents-officiels/reglements-et-politiques/reglement-des-etudes-de-premier-cycle/) et à l'[article 28 du Règlement pédagogique de la Faculté des études supérieures et postdoctorales.](http://secretariatgeneral.umontreal.ca/documents-officiels/reglements-et-politiques/reglement-pedagogique-de-la-faculte-des-etudes-superieures-et-postdoctorales/)

![](_page_13_Picture_160.jpeg)

![](_page_14_Picture_0.jpeg)

![](_page_14_Picture_163.jpeg)

### **Rappels**

déroulement du cours et la qualité de la formation.

![](_page_14_Picture_164.jpeg)

**Attention !** En cas de différence entre les dates inscrites au plan de cours et celles publiées dans le Centre étudiant, ces dernières ont préséance. Accédez au Centre par le [Bureau du](http://registraire.umontreal.ca/accueil/) [registraire](http://registraire.umontreal.ca/accueil/) pour trouver l'information. Pour les cours à horaires atypiques, les dates de modification de l'inscription et les dates d'abandon peuvent être différentes de celles des cours à horaires réguliers.

![](_page_15_Picture_144.jpeg)

### **Ressources**

![](_page_15_Picture_145.jpeg)

### **Travaux pratiques**

Sarrau clairement identifié au nom de l'étudiant au niveau du col ou de la poche (thorax), dédié au travail au

laboratoire T-600, **ne pouvant quitter le laboratoire avant d'avoir subi une décontamination à la fin de la session**. Vous serez avisé de la période de récupération. Disponible à la Librairie Scientifique et médicale (L-315 du pavillon Roger-Gaudry).

- Grand sac de plastique durable à glissière, clairement identifié au nom de l'étudiant, de sa place au laboratoire et du sigle du cours, pour le rangement du sarrau au laboratoire, à la fin de chaque séance.
- Manuel de travaux pratiques **MCB2985 Travaux pratiques en immunologie**
- Lunette de protection
- Registre de laboratoire (Cahier "Canada" 32 pages)
- Calculatrice
- Marqueur permanent à pointe fine
- Stylo à encre bleue ou noire non-effaçable
- Colle en bâton afin d'annexer le schéma au registre de laboratoire

**Les manteaux, sacs et appareils électroniques sont interdits d'accès au laboratoire T-600 pour des raisons de gestion du risque biologique, tel qu'exigé par l'Agence de santé publique du Canada.**

#### **Ressources complémentaires Sites Internet**

Procédure **Zoom** pour tous les participants qui ont une adresse **@umontreal.ca**

- Cliquer sur 1. et se connecter : [1. Pour se connecter à](http://umontreal.zoom.us) [Zoom](http://umontreal.zoom.us)
- Cliquer sur 2. pour démarrer/accéder à la séance Zoom: 2. Lien Zoom du MCB2985

![](_page_17_Picture_0.jpeg)

De nombreuses activités et ressources sont offertes à l'Université de Montréal pour faire de votre vie étudiante une expérience enrichissante et agréable. La plupart d'entre elles sont gratuites. Explorez les liens ci-dessous pour en savoir plus. Centre de communication <http://cce.umontreal.ca/>

![](_page_17_Picture_199.jpeg)

### **Cadres règlementaires et politiques institutionnelles**

#### **Règlements et politiques**

Apprenez à connaitre les règlements et les politiques qui encadrent la vie universitaire.

#### **Règlement des études**

Que vous soyez étudiant régulier, étudiant libre ou étudiant visiteur, connaitre le règlement qui encadre les études est tout à votre avantage. Consultez-le ! **Politique-cadre sur l'intégration des étudiants en situation de handicap**

[http://secretariatgeneral.umontreal.ca/documents-officiels/regleme](http://secretariatgeneral.umontreal.ca/documents-officiels/reglements-et-politiques/reglement-des-etudes-de-premier-cycle/) [nts-et-politiques/reglement-des-etudes-de-premier-cycle/](http://secretariatgeneral.umontreal.ca/documents-officiels/reglements-et-politiques/reglement-des-etudes-de-premier-cycle/)

[http://secretariatgeneral.umontreal.ca/documents-officiels/regleme](http://secretariatgeneral.umontreal.ca/documents-officiels/reglements-et-politiques/reglement-pedagogique-de-la-faculte-des-etudes-superieures-et-postdoctorales/) [nts-et-politiques/reglement-pedagogique-de-la-faculte-des-etudes](http://secretariatgeneral.umontreal.ca/documents-officiels/reglements-et-politiques/reglement-pedagogique-de-la-faculte-des-etudes-superieures-et-postdoctorales/)[superieures-et-postdoctorales/](http://secretariatgeneral.umontreal.ca/documents-officiels/reglements-et-politiques/reglement-pedagogique-de-la-faculte-des-etudes-superieures-et-postdoctorales/)

[https://secretariatgeneral.umontreal.ca/public/secretariatgeneral/d](https://secretariatgeneral.umontreal.ca/public/secretariatgeneral/documents/doc_officiels/reglements/administration/adm10_25-politique-cadre_integration_etudiants_situation_handicap.pdf) [ocuments/doc\\_officiels/reglements/administration/adm10\\_25-politi](https://secretariatgeneral.umontreal.ca/public/secretariatgeneral/documents/doc_officiels/reglements/administration/adm10_25-politique-cadre_integration_etudiants_situation_handicap.pdf) [que-cadre\\_integration\\_etudiants\\_situation\\_handicap.pdf](https://secretariatgeneral.umontreal.ca/public/secretariatgeneral/documents/doc_officiels/reglements/administration/adm10_25-politique-cadre_integration_etudiants_situation_handicap.pdf)

<http://www.bsesh.umontreal.ca/accommodement/index.htm>

Renseignez-vous sur les ressources disponibles les mieux adaptées à votre situation auprès du Bureau de soutien aux étudiants en situation de handicap (BSESH). Le deuxième lien ci-contre présente les accommodements aux examens spécifiques à

### chaque faculté ou école

#### **Autres**

Le règlement des études du premier cycle de de l'Université de Montréal

[\(https://secretariatgeneral.umontreal.ca/documents-officiels/regle](https://secretariatgeneral.umontreal.ca/documents-officiels/reglements-et-politiques/reglement-des-etudes-de-premier-cycle/) [ments-et-politiques/reglement-des-etudes-de-premier-cycle/\)](https://secretariatgeneral.umontreal.ca/documents-officiels/reglements-et-politiques/reglement-des-etudes-de-premier-cycle/) mentionne que, si vous croyez avoir été lésé dans l'évaluation d'un travail ou examen, vous devez entreprendre les démarches suivantes **à la fin du trimestre** suite à l'obtention de votre note littérale:

1) Au plus tard 14 jours après l'émission du relevé de notes, l'étudiant doit faire une demande de consultation de ses travaux (art. 9.4). Afin de vous prévaloir de ce droit, effectuez une demande auprès de la TGDE responsable de la gestion du cours (coordonnées disponibles dans le programme horaire).

2) Au plus tard 21 jours après l'émission du relevé de notes, l'étudiant qui, après vérification d'une modalité d'évaluation a des **raisons sérieuses de croire qu'une erreur a été commise à son endroit** peut demander la révision de cette modalité en remplissant le formulaire dédié et déposer sa demande motivée auprès de l'autorité compétente de la faculté responsable du cours (en l'occurrence, la TGDE responsable de la gestion du cours). Suite à la révision des modalités d'évaluation, la note peut être maintenue, diminuée ou majorée et le relevé de notes sera ajusté en conséquence (art. 9.5).

Ainsi, veuillez noter qu'aucune modification de la note ne sera effectuée en cours de trimestre. Seule la TGDE est habilitée à recevoir vos demandes de consultation et de révision, et ce, en fin de trimestre. Seul le directeur du département est habilité à acquiescer à une demande de révision.

#### **[Règlement concernant la quérulence dans le contexte d'une](https://secretariatgeneral.umontreal.ca/public/secretariatgeneral/documents/doc_officiels/reglements/enseignement/regl20_19_reglement_querulence.pdf) [demande, d'une plainte ou de l'exercice d'un droit d'un](https://secretariatgeneral.umontreal.ca/public/secretariatgeneral/documents/doc_officiels/reglements/enseignement/regl20_19_reglement_querulence.pdf) [étudiant](https://secretariatgeneral.umontreal.ca/public/secretariatgeneral/documents/doc_officiels/reglements/enseignement/regl20_19_reglement_querulence.pdf)**

L'Université de Montréal a adopté un règlement afin d'encadrer l'exercice d'une demande, d'une plainte ou d'un droit prévu aux politiques et règlements de l'Université lorsqu'un étudiant fait preuve d'une conduite quérulente. Soyez avisé que, le cas échéant, ce règlement sera appliqué.

![](_page_19_Picture_1.jpeg)

#### **Intégrité, fraude et plagiat**

Problèmes liés à la gestion du temps, ignorance des droits d'auteurs, crainte de l'échec, désir d'égaliser les chances de réussite des autres – aucune de ces raisons n'est suffisante pour justifier la fraude ou le plagiat. Qu'il soit pratiqué intentionnellement, par insouciance ou par négligence, le plagiat peut entrainer un échec, la suspension, l'exclusion du programme, voire même un renvoi de l'université. Il peut aussi avoir des conséquences directes sur la vie professionnelle future. Plagier ne vaut donc pas la peine !

Le plagiat ne se limite pas à faire passer un texte d'autrui pour sien. Il existe diverses formes de manquement à l'intégrité, de fraude et de plagiat. En voici quelques exemples :

- Dans les travaux : Copier un texte trouvé sur Internet sans le mettre entre guillemets et sans citer sa source ; Soumettre le même travail dans deux cours (autoplagiat) ; Inventer des faits ou des sources d'information ; Obtenir de l'aide non autorisée pour réaliser un travail.
- Durant les évaluations : Utiliser des sources d'information non autorisées ; Obtenir des réponses de façon illicite ; S'identifier faussement comme un étudiant du cours.

Site Intégrité<br> <https://integrite.umontreal.ca/accueil/> Les règlements expliqués [https://integrite.umontreal.ca/reglements/les-reglements](https://integrite.umontreal.ca/reglements/les-reglements-expliques/)[expliques/](https://integrite.umontreal.ca/reglements/les-reglements-expliques/)

#### **Autres**

**Tout travail peut être analysé afin de déceler toute trace de plagiat.**